## **Classe IVB Informatica**

## **Esercitazione 1 dicembre 2009**

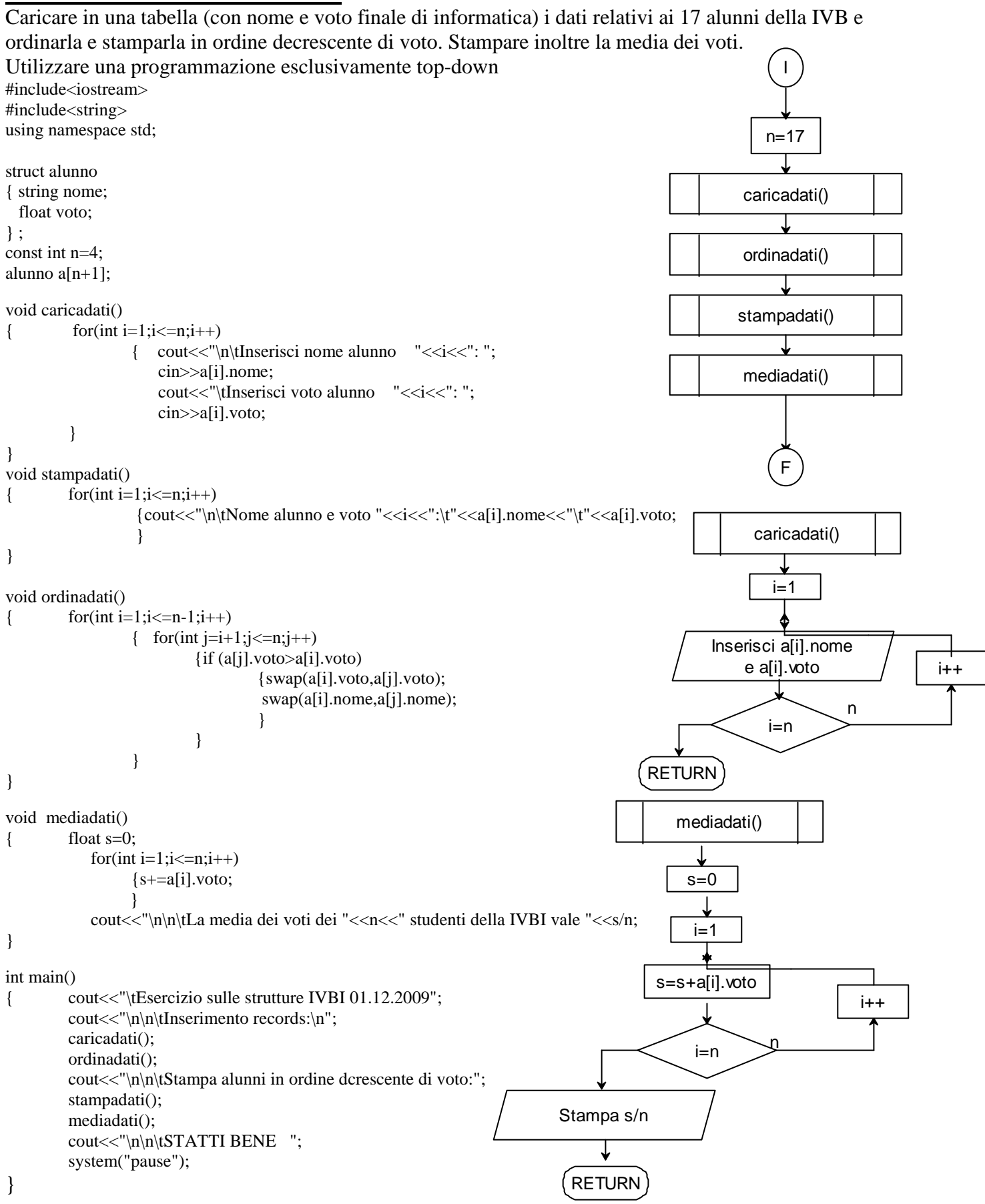